# EASY FSX ITALIA

# COMUNICAZIONE RADIOFONICA IFR

# ICAO

Questo documento cercherà di illustrarvi come comunicare via radio in ambiente aeronautico con i vari controllori "virtuali" soprattutto su IVAO.

Prima di addentrarci nella **FONIA/FRASEOLOGIA**, è necessario fare una piccola premessa.

Infatti appena ci si connette su IVAO bisogna collegarsi alle frequenze dei controllori in rete (se presenti) con un certo ordine, che è il seguente:

## **1. GROUND (Controllo di TERRA):**

#### **da contattare in fase di:**

- Approvazione del piano di volo;
- Messa in moto e spinta in manovra;
- Rullaggio fino alla pista di decollo.

# **2. TOWER (Controllo di TORRE):**

#### **da contattare in fase di:**

- Autorizzazione ingresso in pista;
- Decollo;

#### **3. APPROACH (Controllo PARTENZE/AVVICINAMENTO): da contattare in fase di:**

- Salita iniziale;
- Percorso verso la propria rotta entro i confini dell'area di controllo.

### **4. CENTER oppure RADAR (Controllo di CENTRO/CENTRALE oppure Controllo RADAR):**

#### **da contattare in fase di:**

- Salita e livellamento;
- Navigazione tra le varie zone controllate (non aeroportuali);
- Discesa verso la propria destinazione.

#### **5. APPROACH (Controllo PARTENZE/AVVICINAMENTO):**

#### **da contattare in fase di:**

Discesa e avvicinamento verso la destinazione finale;

## **6. TOWER (Controllo di TORRE):**

# **da contattare in fase di:**

- Autorizzazione all'atterraggio in pista;
- Atterraggio;
- Uscita dalla pista.
- **7. GROUND (Controllo di TERRA):**

#### **da contattare in fase di:**

- Rullaggio al parcheggio;
- Chiusura del piano di volo.

Si può notare quindi un certo ordine di contatto. Ogni appartenenza di categoria è sempre associata alla zona di controllo dell'aeroporto interessato o, nel caso delle CTR (Centro) e RDR (Radar), delle aree di sorvolo.

Se per esempio fossimo nel parcheggio dell'aeroporto di Cagliari-Elmas troveremo i vari controllori di settore identificati come segue:

#### **LIEE GROUND;**

**LIEE TOWER;** 

#### **LIEE APPROACH.**

Dove **LIEE** è il nome dell'aeroporto in codice ICAO (Cagliari-Elmas in questo caso).

Il codice ICAO invece è l'alfabeto aeronautico utilizzato per scandire le parole quando non comprensibili alla normale comunicazione, ma è anche quel codice più generico che da il nome ai vari aeroporti, NDB, VOR e intersezioni.

Troverete l'alfabeto ICAO in un file a parte, da scaricare in questa stessa sessione di Easy Fsx Italia.

Bene, acquisite queste nozioni possiamo andare avanti e vedere come comunicare con i vari controllori per eseguire un volo IFR. Per meglio comprendere immaginiamo di eseguire quindi un volo da Cagliari ELMAS a Roma FIUMICINO con un boeing 737 dell'Alitalia, il cui identificativo ICAO del volo è AZA741 (**Alitalia 741**).

#### **Ricordarsi sempre di:**

Pronunciare sempre per prima la Stazione chiamata, seguito dal nostro codice identificativo e quindi dalla nostra richiesta;

- 1. Ripetere sempre la direttiva che viene impartita dai controllori per conferma;
- 2. Eseguire lo "spelling" sempre in alfabeto ICAO;
- 3. Rispetto è cordialità alla base di tutto (educazione sempre salutare e chiedere cortesemente);
- 4. Non avere soggezione dei controllori, sono lì per aiutarci e non per ostacolarci.

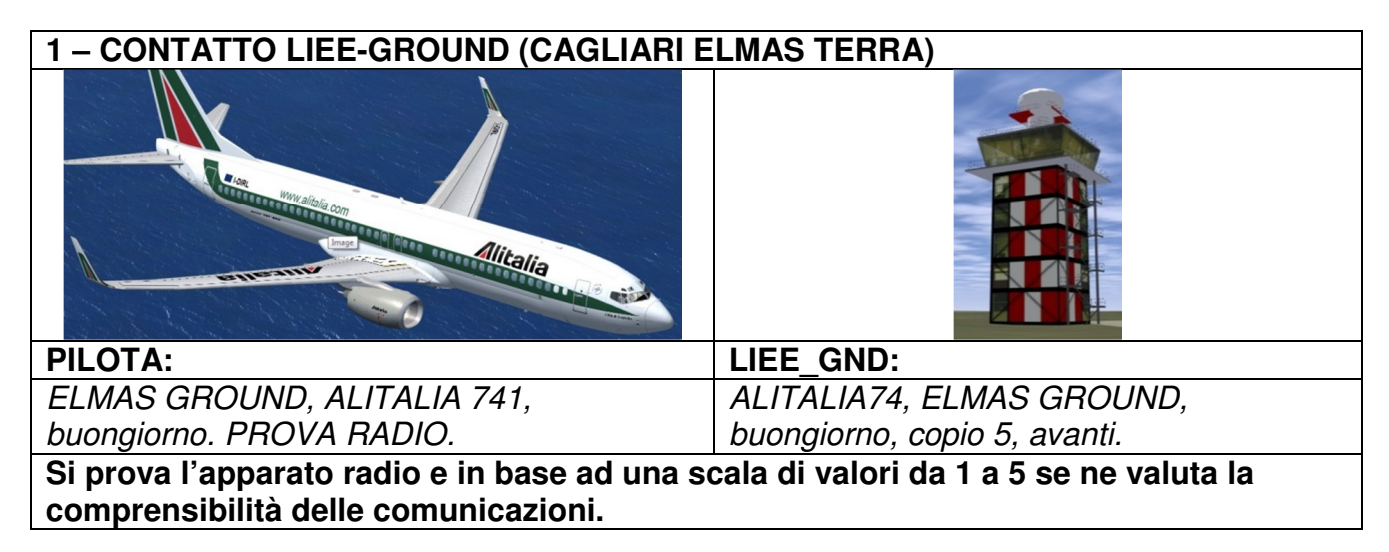

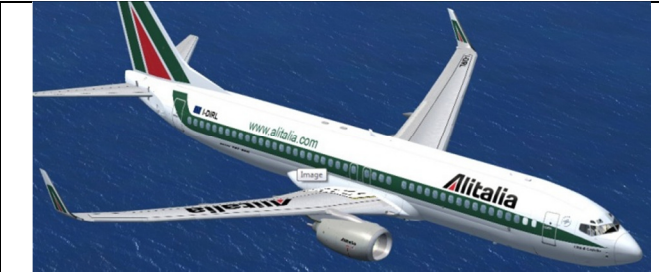

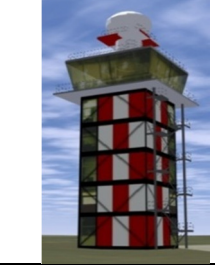

## PILOTA:  $|$  LIEE\_GND: ELMAS GOUND, ALITALIA 741 richiede ALITALIA 741, ricevuto resti in attesa. autorizzazione al piano di volo per LIRF (lima, india, romeo, foxtrot), informazioni bravo a bordo. **Il pilota richiede l'approvazione del piano di volo per la propria destinazione LIRF (Roma-Fiumicino), informa inoltre che possiede le informazioni meteorologiche dell'aeroporto di partenza (informazioni Bravo). Capita spesso che prima di autorizzare, il controllore ne verifichi la correttezza e ne valuti l'autorizzazione in base anche al traffico in zona all'aeroporto, quindi richiede di attendere.**  Alitalia LIEE\_GND: PILOTA: ALITALIA 741, ELMAS GROUND, è pronto a ELMAS GROUND, ALITALIA 741 pronto a copiare? copiare! ELMAS GROUND, ALITALIA 741,

ALITALIA 741, autorizzato al piano di volo per LIRF (lima, india, romeo, foxtrot), via KOVAS 6D(DELTA), iniziali 6000 piedi SQWACK 4302. autorizzato al piano di volo per LIRF (lima, india, romeo, foxtrot), via KOVAS 6D(DELTA), iniziali 6000 piedi Transponder 4302.

**Il controllo di Terra autorizza il piano di volo per Roma Fiumicino, e assegna la SID (vedi sez. carte nautiche Easy Fsx Italia) e la quota iniziale di salita, per poi trasmettere il codice del SQWACK che dovremmo inserire nel trasponder.** 

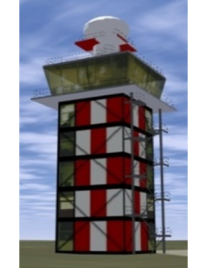

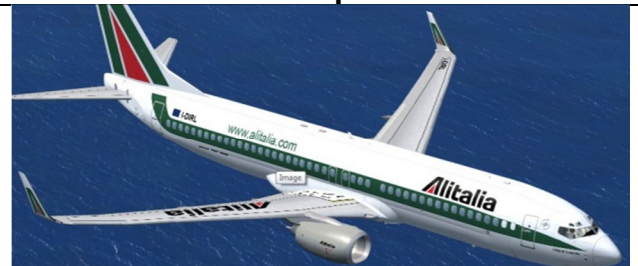

ALITALIA 741, read-back corretto, push-back e start-up approvati, riporterà pronto al rullaggio.

ELMAS GROUND, ALITALIA 741, pushback e start-up approvati, riporterò pronto al rullaggio.

**Il controllore autorizza a manovrare per la spinta indietro e per l'accensione dei motori, quindi invita a richiamare appena pronti per il rullaggio.** 

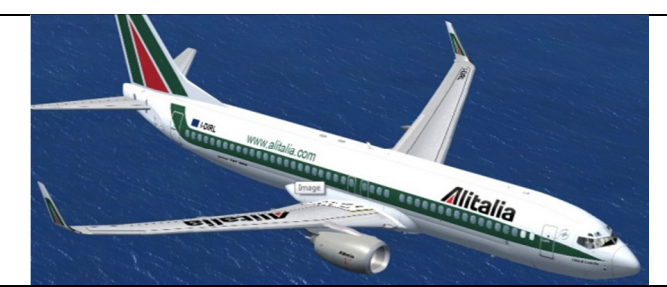

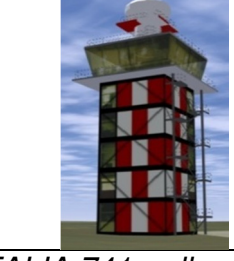

ELMAS GROUND, ALITALIA 741, pronto al rullaggio.

Roger ALITALIA 741, rullare per la Pista 14, punto attesa AA(alfa-alfa), via raccordi G(golf), A(alfa). Riporti al punto attesa.

ELMAS GROUND, ALITALIA 741, rulla per Pista 14 punto attesa AA(alfa-alfa) via G(golf), A(alfa). Riporterò al punto attesa.

Corretto, ALITALIA 741.

**Queste sono le indicazioni che il controllore dà al pilota per raggiungere la soglia del raccordo della pista attraverso i raccordi che hanno il nome delle lettere poi pronunciate in alfabeto ICAO. Si può notare che ogni volta ci viene impartita una direttiva, va ripetuta, in modo che ciò non crei dubbi sulla comprensione della stessa.** 

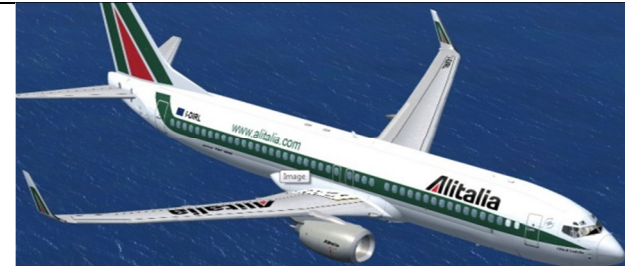

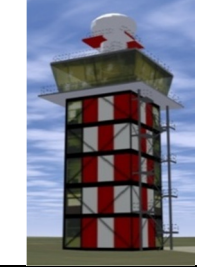

ALITALIA 741, ELMAS GROUND, contatti la ELMAS TORRE sui 120 (uno, due, zero), decimali 60(sei, zero), arrivederci.

\_ \_ \_ \_ \_ \_ \_ \_ \_ \_ \_ \_ \_ \_ \_ \_ \_ \_ \_ \_ \_ \_ \_

Cambio sulla ELMAS TORRE sui 120 (uno, due, zero), decimali 60(sei, zero), arrivederci!!

ELMAS GROUND, ALITALIA 741 al punto

attesa AA(alfa-alfa) pista 14.

**Il compito del controllore di terra è terminato nei confronti di questo volo, e quindi passa in consegna al controllore di torre.** 

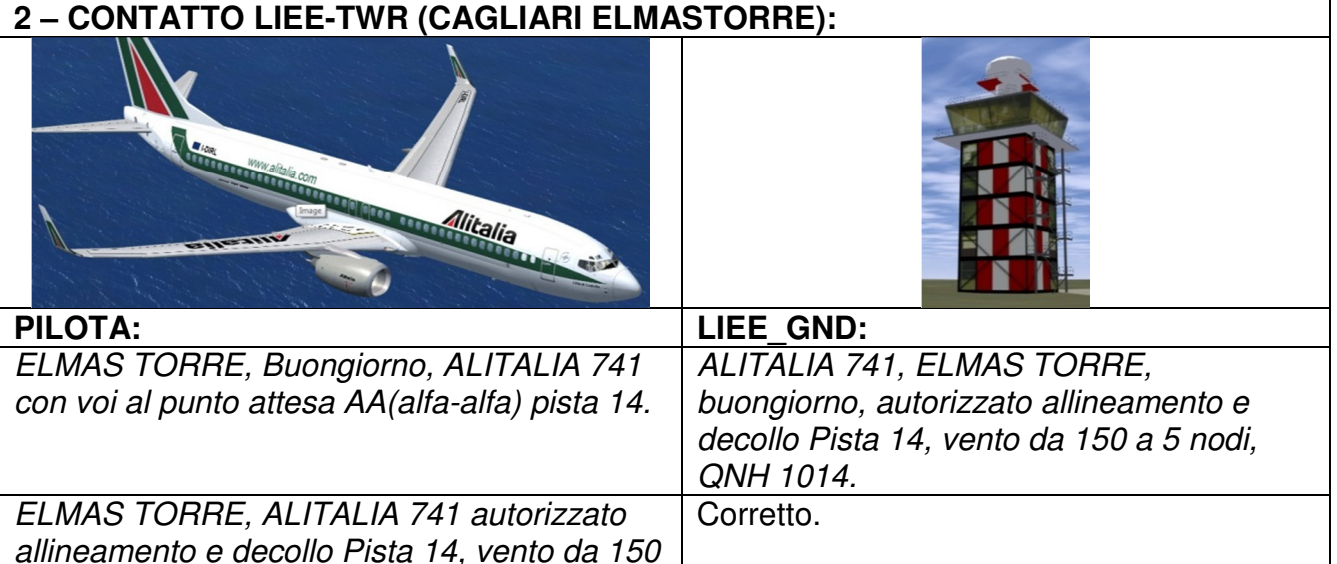

**Il pilota è autorizzato a decollare, eseguirà quindi tutte le procedure necessarie.**

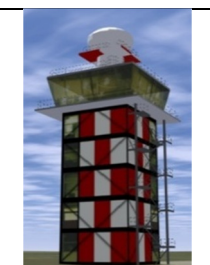

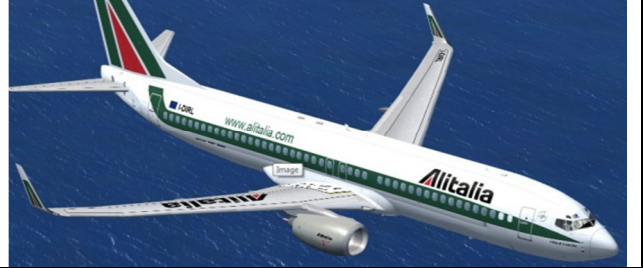

ALITALIA 741, ELMAS TORRE, in volo ai 34 (tre quattro), continui la salita per 6000 piedi, cambi su ELMAS AVVICINAMENTO sui 118 (uno, uno, otto), decimali 75 (sette, cinque), arrivederci!!

ELMAS TORRE, ALITALIA 741, continua per 6000 piedi, cambio su ELMAS AVVICINAMENTO sui 118 (uno, uno, otto), decimali 75 (sette, cinque), arrivederci!!

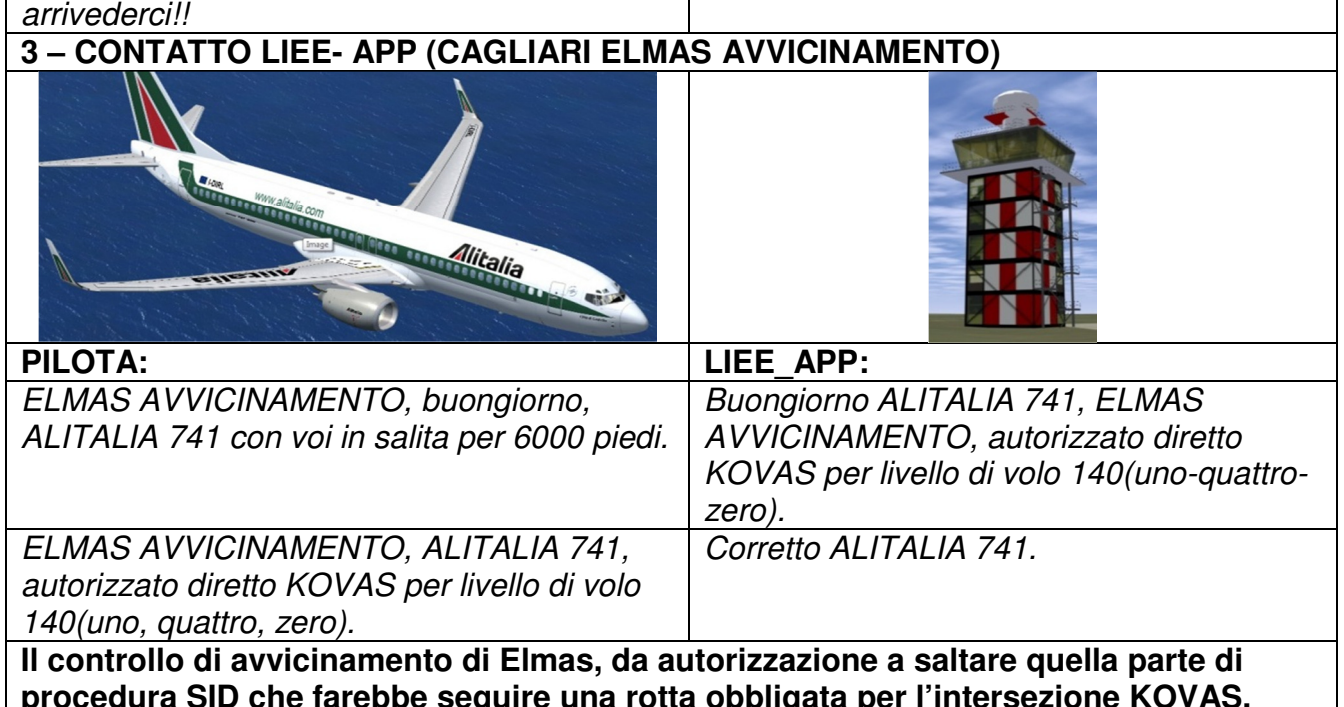

**procedura SID che farebbe seguire una rotta obbligata per l'intersezione KOVAS, quindi per procedere diretto alla stessa intersezione dopo la quale si procederà come da piano di volo.** 

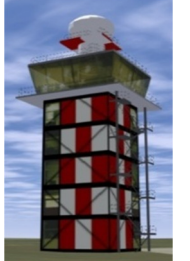

ALITALIA 741, ELMAS AVVICINAMENTO, proceda secondo il piano di volo autorizzato al livello di volo 320, cambi su ROMA CENTRO su 122 (uno, due,due) decimali 45 (quattro, cinque), arrivederci!!

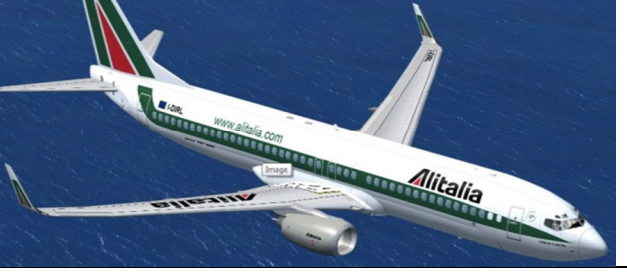

ELMAS AVVICINAMENTO, ALITALIA 741, autorizzato al livello di volo 320, cambio su ROMA CENTRO frequenza 122 (uno, due, due) decimali 45 (quattro, cinque), arrivederci!!

**Anche il controllore dell'avvicinamento ha finito con il nostro volo, quindi ordina il cambio frequenza.** 

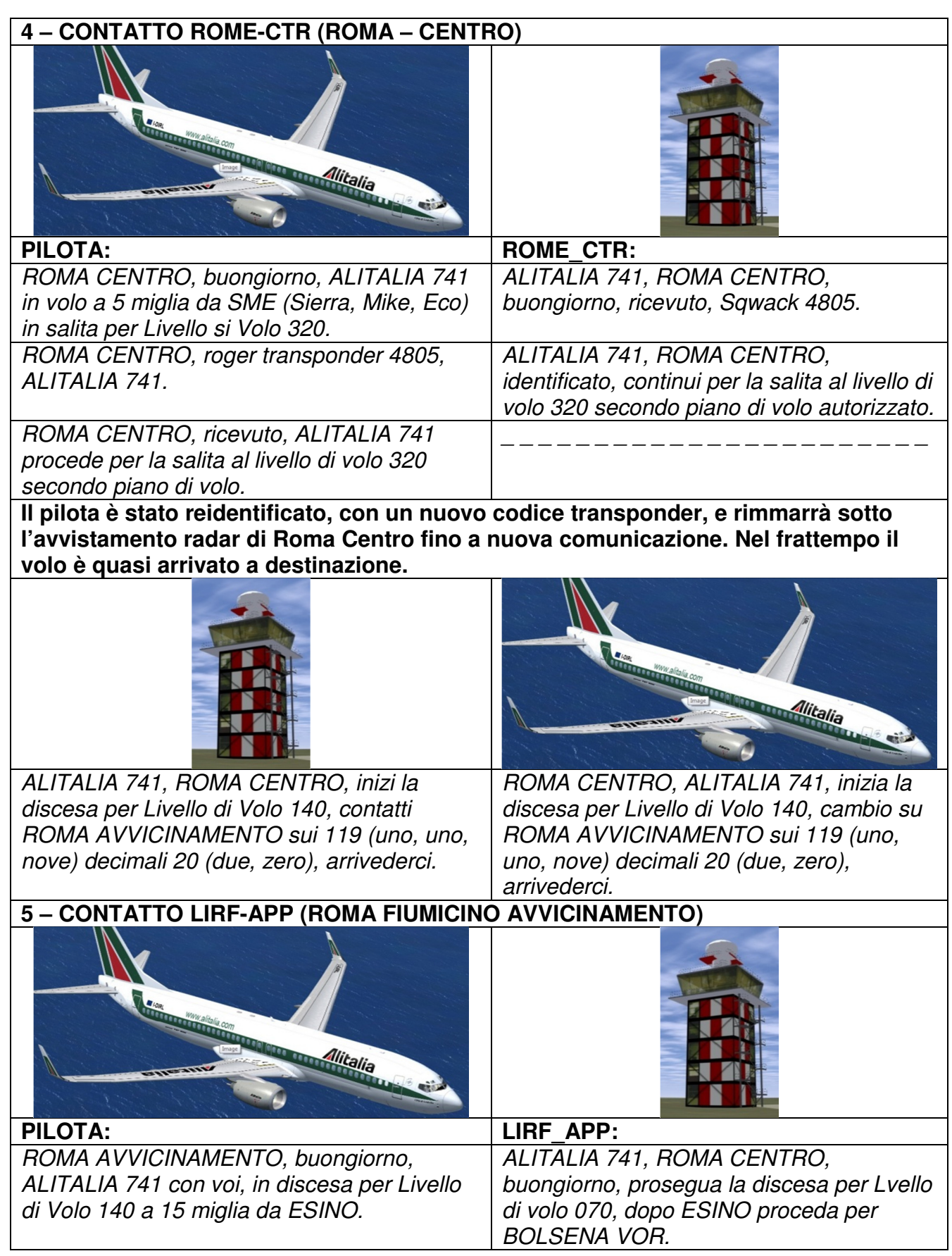

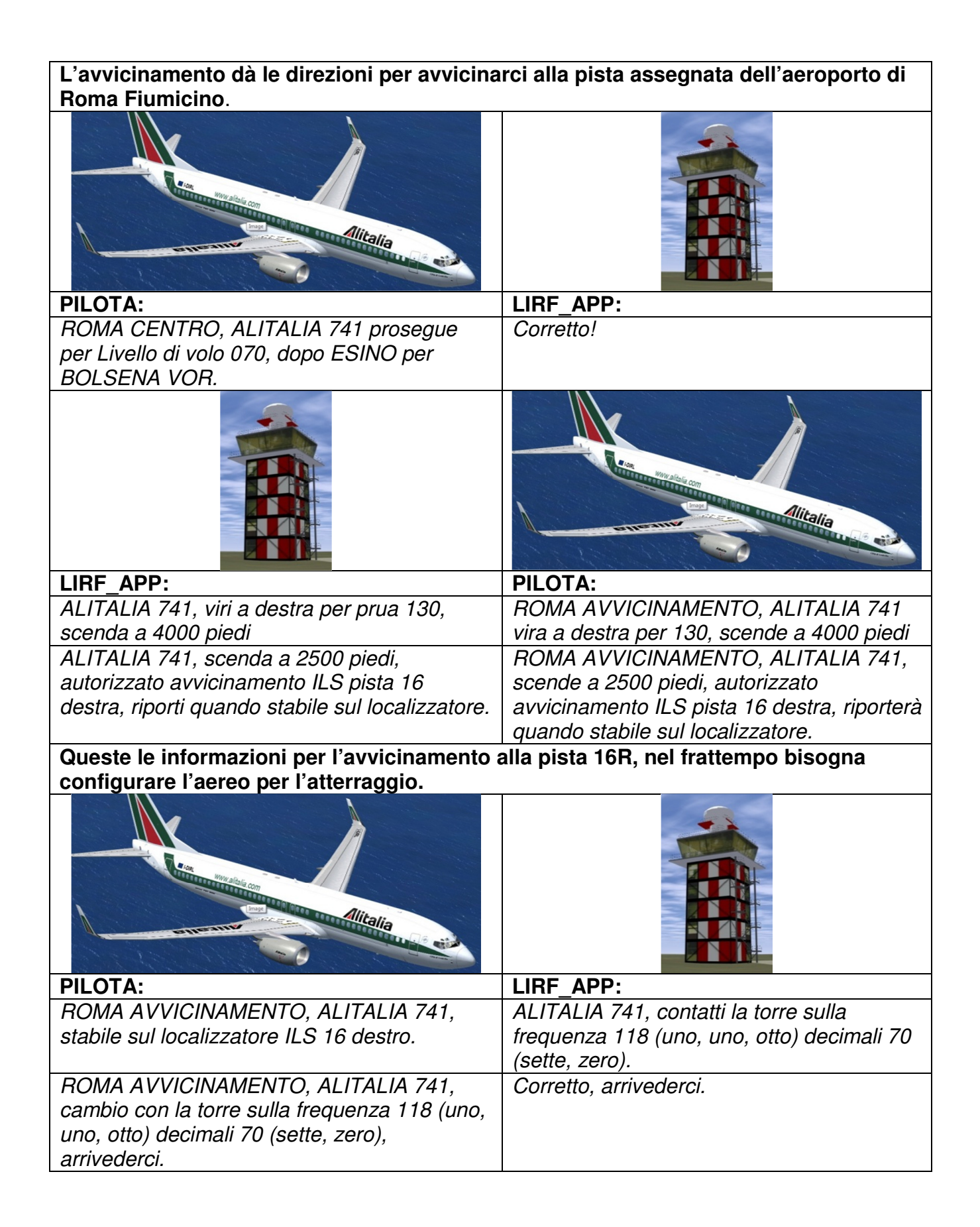

EASYFSXITALIA.ALTERVISTA.ORG

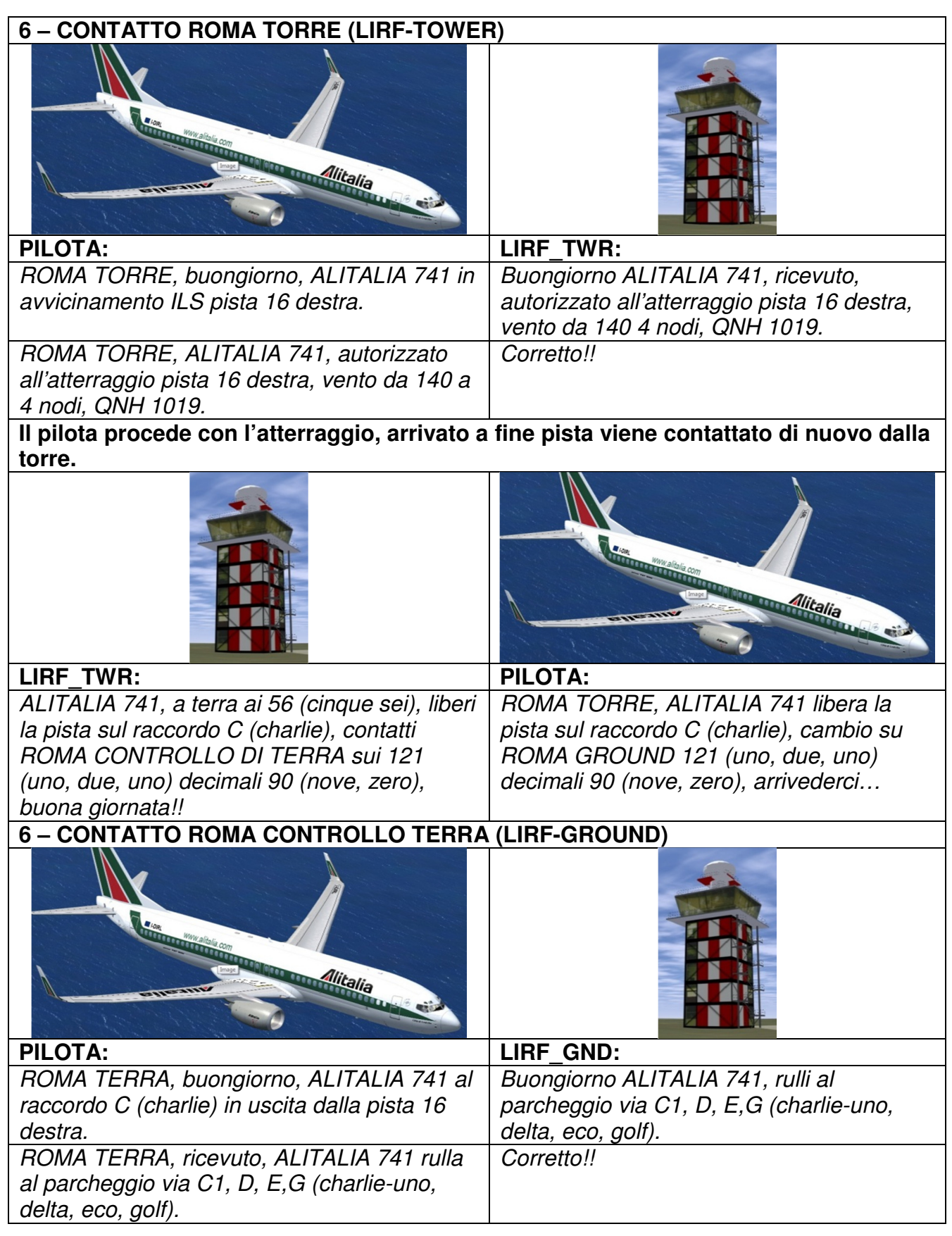

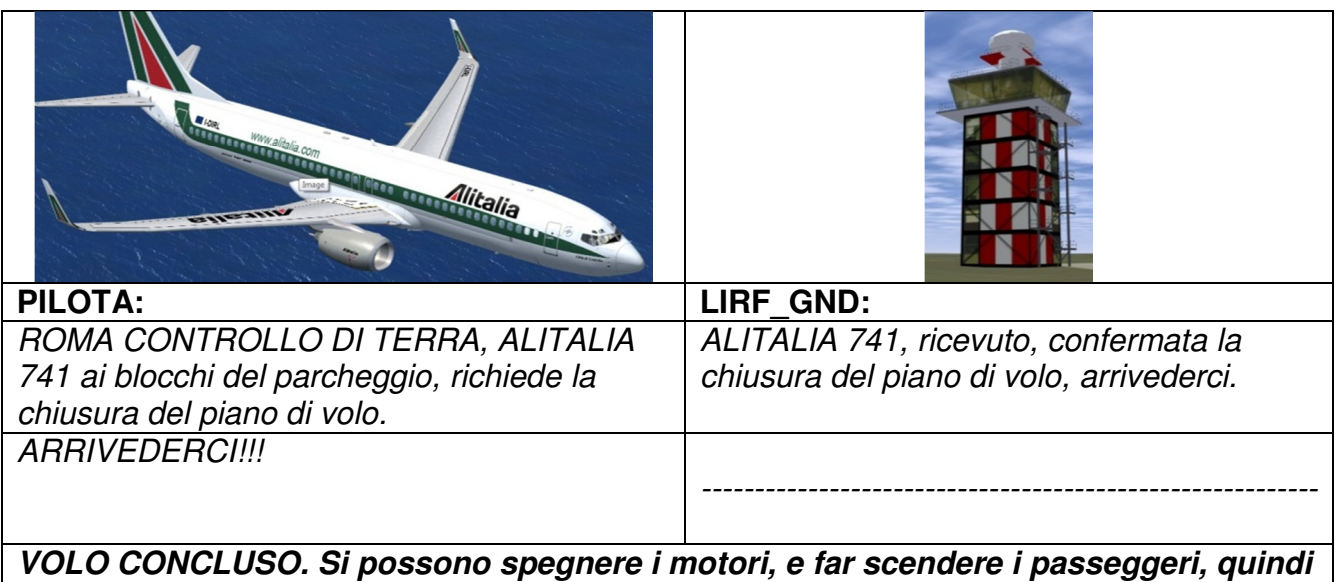

**spegnere tutti gli apparati dell'aereo.** 

**MOLTE COSE NON SONO STATE SPIEGATE IN QUANTO ABBASTANZA INTUITIVE. IN OGNI CASO POTETE CONSULTARE LA PAGINA DI EASY FSX ITALIA RELATIVA AL VOLO IFR ON LINE SU IVAO, DOVE TROVERETE LE SPIEGAZIONI DELLE COMUNICAZIONI RADIO E LE PROCEDURE DA ESEGUIRE IN VOLO.** 

# FINE